```
コンパイルの例
PASCAL ソースコード
program fibo(input, output); 
var N: integer; 
procedure nacci(fn1, fn2, n : integer); 
var fn : integer; 
begin 
  fn := fn1 + fn2;
  written('F'', n,' = ', fn); if n < N then 
   begin 
      nacci(fn, fn1, n+1) 
   end 
end; 
begin 
  N := 23; writeln('Fibonacci Numbers'); 
  written('F_1 = 1');writeln('F_2 = 1');
   nacci(1,1,3) 
end.
```
対応する CASL のコード

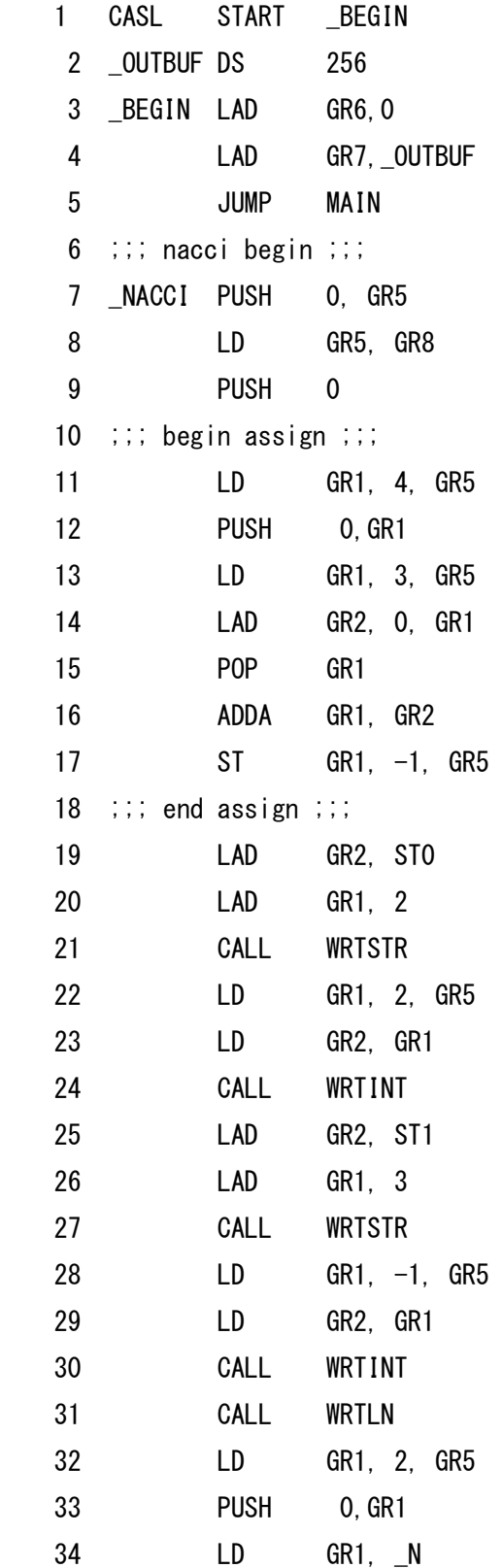

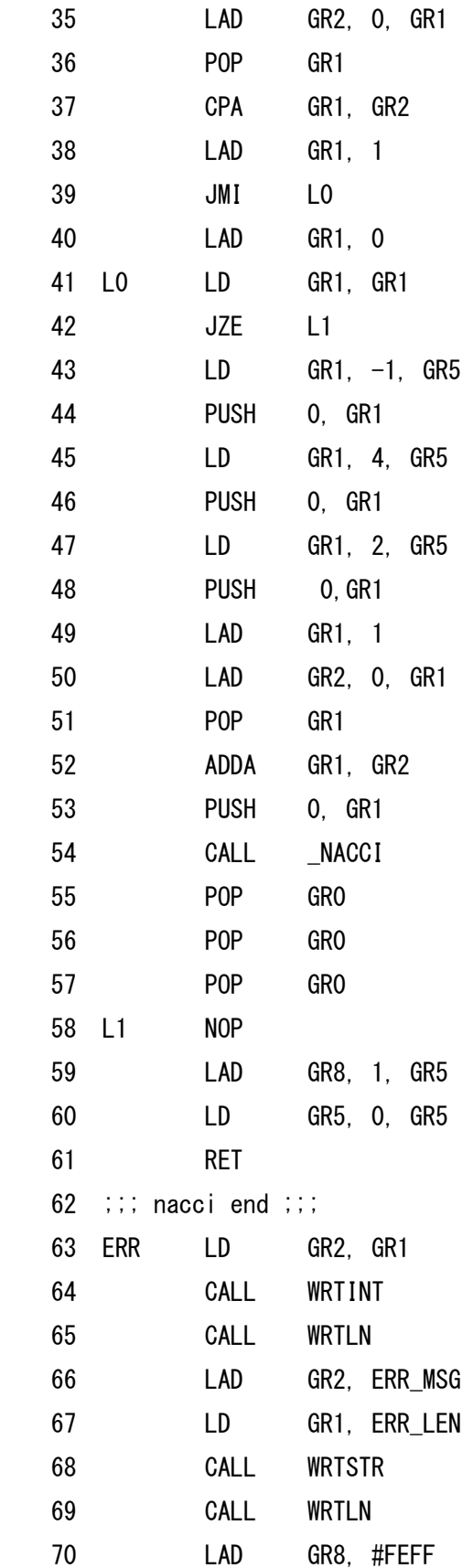

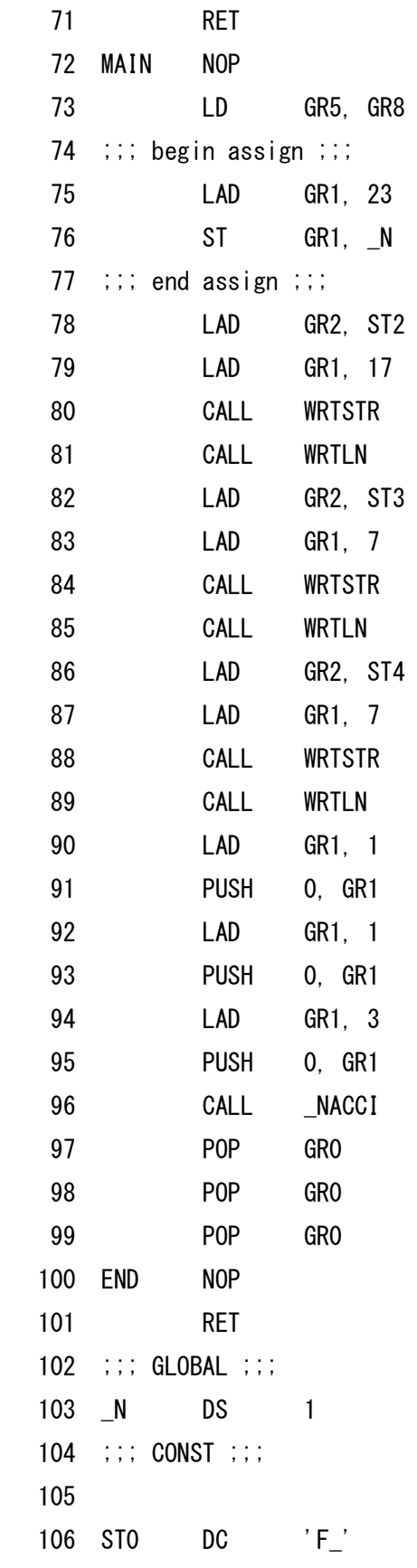

107 ST1 DC  $' = '$  108 ST2 DC 'Fibonacci Numbers' 109 ST3 DC 'F\_1 = 1' 110 ST4 DC 'F\_2 = 1' 111 ERR\_MSG DC 'error: array index is out of bounds' 112 ERR\_LEN DC 35 113 END 114 ;==================== 115 ; MULT: 掛け算を行うサブルーチン 116 ;  $GR1 * GR2 \rightarrow GR2$  117 MULT START 118 PUSH 0,GR1 ; GR1 の内容をスタックに退避 119 PUSH 0,GR3 ; GR3 の内容をスタックに退避 120 PUSH 0,GR4 ; GR4 の内容をスタックに退避 121 LAD GR3,0 ; GR3 を初期化 122 LD GR4,GR2 123 JPL LOOP 124 XOR GR4,=#FFFF 125 ADDA GR4,=1 126 LOOP SRL GR4,1 127 JOV ONE 128 JUMP ZERO 129 ONE ADDL GR3,GR1 130 ZERO SLL GR1,1 131 AND GR4,GR4 132 JNZ LOOP 133 CPA GR2,=0 134 JPL END 135 XOR GR3,=#FFFF 136 ADDA GR3,=1 137 END LD GR2,GR3 138 POP GR4 139 POP GR3 140 POP GR1 141 RET 142 END

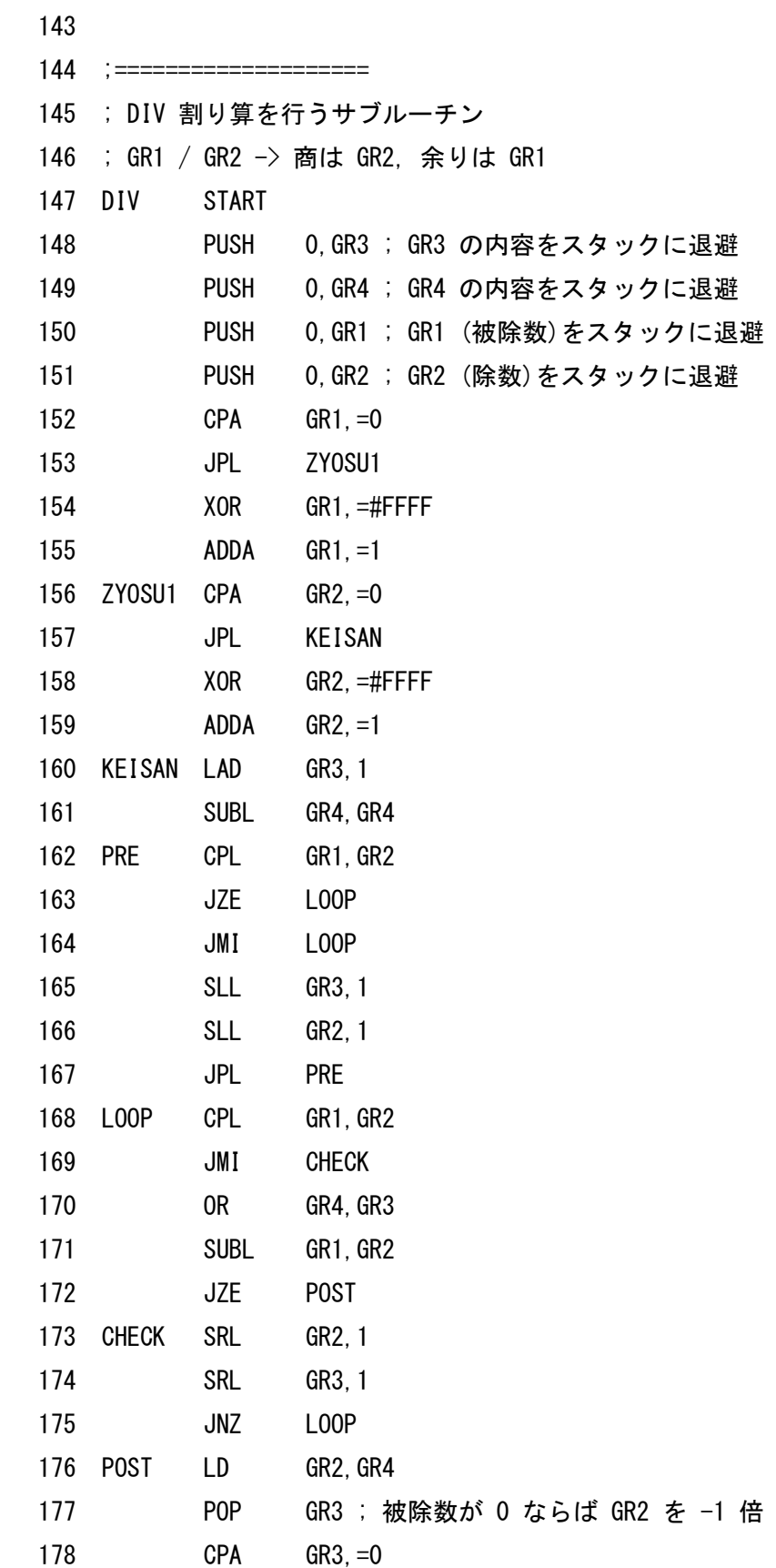

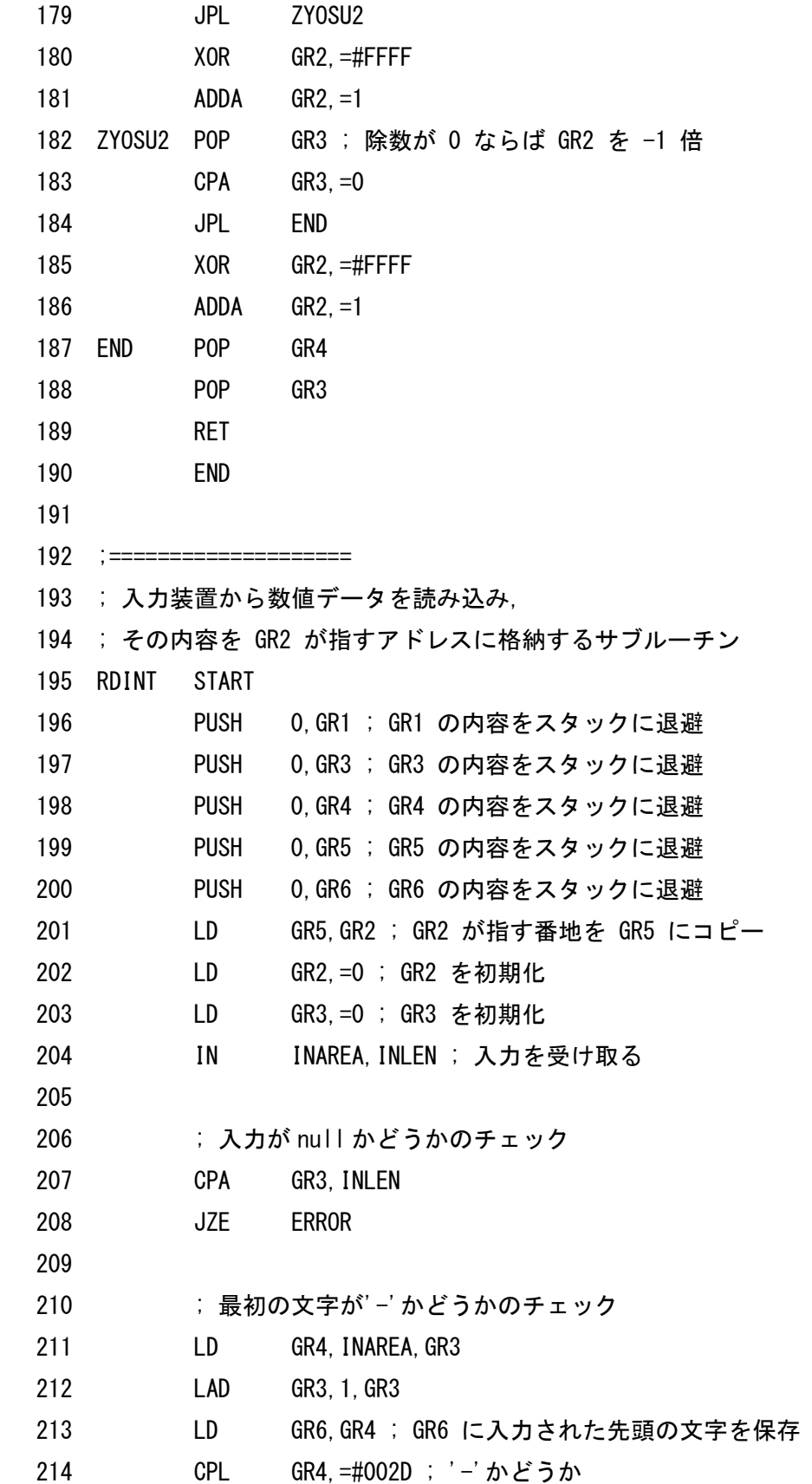

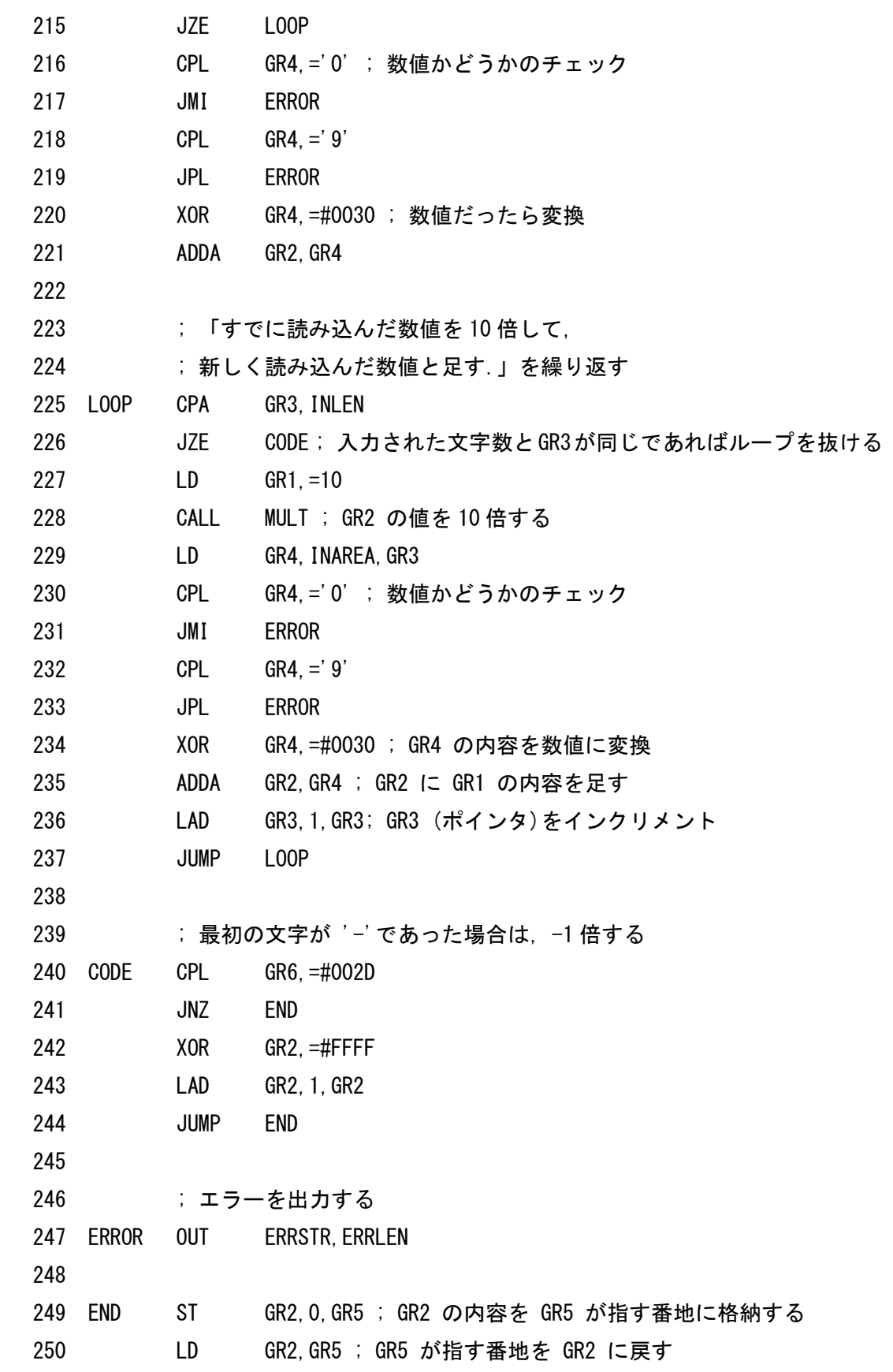

 251 POP GR6 252 POP GR5 253 POP GR4 254 POP GR3 255 POP GR1 256 RET 257 258 ERRSTR DC 'illegal input' 259 ERRLEN DC 13 260 INAREA DS 6 261 INLEN DS 1 262 END 263 264 ;==================== 265 ; 入力装置から文字を読み込み, 266 ; その内容を GR2 が指すアドレスに格納するサブルーチン 267 RDCH START 268 IN INCHAR,INLEN 269 LD GR1,INCHAR 270 ST GR1,0,GR2 271 RET 272 INCHAR DS 1 273 INLEN DS 1 274 END 275 276 ;==================== 277 ; 入力装置から, GR1 の文字数を読み込む. 278 ; 読み込んだ文字列は, GR2 が指すアドレスから順に格納される 279 RDSTR START 280 PUSH 0,GR3 ; GR3 の内容をスタックに退避 281 PUSH 0,GR4 ; GR4 の内容をスタックに退避 282 PUSH 0,GR5 ; GR5 の内容をスタックに退避 283 LAD GR4,0 ; GR4 を初期化 284 IN INSTR,INLEN 285 LOOP CPA GR4,GR1 286 JZE END ; GR1 で指定された文字数を超えたら終わり  287 CPA GR4,INLEN 288 JZE END ; 入力された文字数を超えたら終わり 289 LD GR5,GR2 290 ADDA GR5,GR4 ; 文字の格納先番地を計算 291 LD GR3,INSTR,GR4 292 ST GR3,0,GR5 293 LAD GR4,1,GR4 294 JUMP LOOP 295 END POP GR5 296 POP GR4 297 POP GR3 298 RET 299 INSTR DS 256 300 INLEN DS 1 301 END 302 303 ;==================== 304 ; 入力装置からの文字列を改行まで読み飛ばすサブルーチン 305 RDLN START 306 IN INAREA,INLEN 307 RET 308 INAREA DS 256 309 INLEN DS 1 310 END 311 312 ;==================== 313 ; GR2 の内容 (数値データ) を出力装置に書き出すサブルーチン 314 ; このサブルーチンが呼ばれたとき, 315 ; GR7 には, 出力用番地の先頭アドレスが, 316 ; GR6 には, 現在出力用番地に入っている文字数が, 317 ; それぞれ格納されている. 318 WRTINT START 319 PUSH 0,GR1 ; GR1 の内容をスタックに退避 320 PUSH 0,GR2 ; GR2 の内容をスタックに退避 321 PUSH 0,GR3 ; GR3 の内容をスタックに退避 322 PUSH 0,GR2 ; 数値データをもう一度スタックに退避 323 LD GR3. = 0 ; GR3 はインデックスとして用いる 324 325 ; 数値データが負数である場合は、正の数に変換 326 CPA GR2,=0 327 JPL LOOP1 328 XOR GR2,=#FFFF 329 ADDA GR2,=1 330 331 ; 数値データを変換しながら、バッファに格納 332 LOOP1 LD GR1,GR2 333 LD GR2,=10 334 CALL DIV 335 XOR GR1,=#0030 336 ST GR1,BUFFER,GR3 337 LAD GR3,1,GR3 338 CPA GR2,=0 339 JNZ LOOP1 340 341 ; 数値データが負数であれば, '-' を追加 342 POP GR2 343 CPA GR2,=0 344 JZE LOOP2 345 JPL LOOP2 346 LD GR1,='-' 347 ST GR1,BUFFER,GR3 348 LAD GR3,1,GR3 349 350 ; BUFFER を逆順にたどりながら,出力用バッファに格納 351 LOOP2 LAD GR3,-1,GR3 352 LD GR1,BUFFER,GR3 353 LD GR2,GR7 354 ADDA GR2,GR6 355 ST GR1,0,GR2 356 LAD GR6,1,GR6 357 CPA GR3,=0 358 JNZ LOOP2

 359 360 END POP GR3 361 POP GR2 362 POP GR1 363 RET 364 BUFFER DS 6 365 END 366 367 ;==================== 368 ; GR2 の内容 (文字) を出力装置に書き出すサブルーチン 369 ; このサブルーチンが呼ばれたとき, 370 ; GR7 には, 出力用番地の先頭アドレスが, 371 ; GR6 には, 現在出力用番地に入っている文字数が, 372 ; それぞれ格納されている. 373 WRTCH START 374 PUSH 0.GR1 ; GR1 の内容をスタックに退避 375 LD GR1,GR7 376 ADDA GR1,GR6 ; GR1 に次の文字を格納する番地を代入 377 ST GR2,0,GR1 378 LAD GR6,1,GR6 379 POP GR1 380 RET 381 END 382 383 ;==================== 384 ; GR2 の指すメモリ番地から,長さ GR1 の文字列を出力装置に書き出すサブルー チン 385 ; このサブルーチンが呼ばれたとき, 386 ; GR7 には,出力用番地の先頭アドレスが, 387 ; GR6 には, 現在出力用番地に入っている文字数が, 388 ; それぞれ格納されている. 389 WRTSTR START 390 PUSH 0,GR3 ; GR3 の内容をスタックに退避 391 PUSH 0,GR4 ; GR4 の内容をスタックに退避 392 PUSH 0,GR5 ; GR5 の内容をスタックに退避 393 LAD GR3, 0 ; GR3 は制御変数として用いる

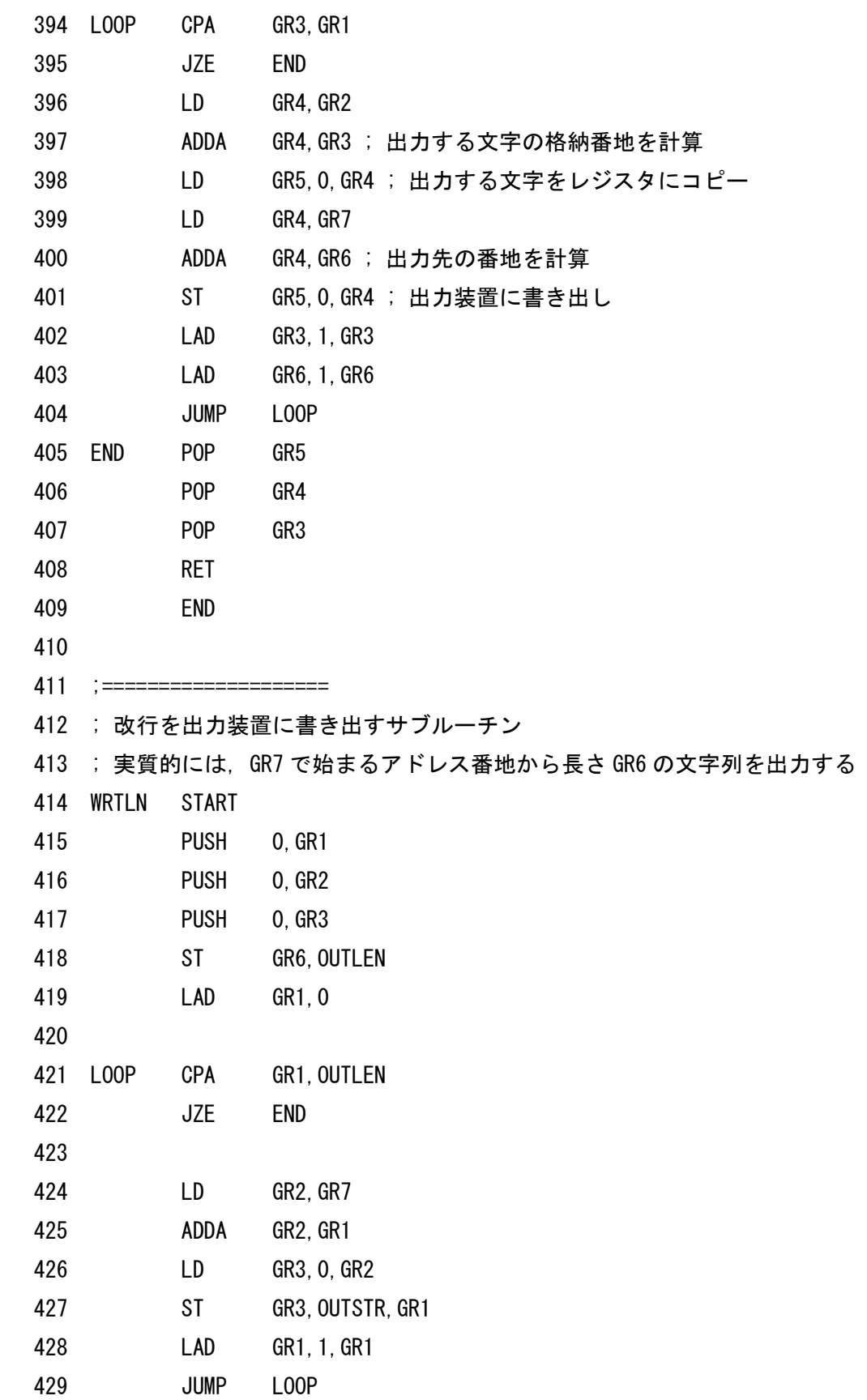

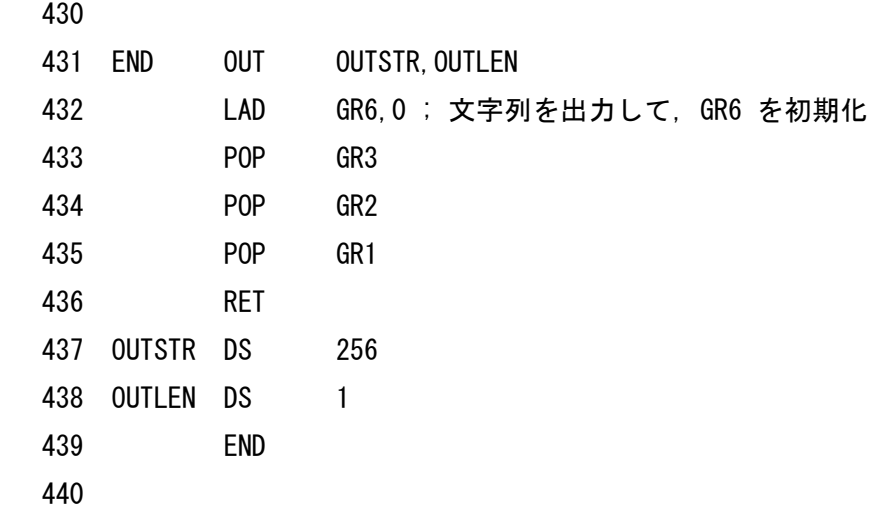